# **Hilfe zur Antragstellung über easy-Online**

# **Übersicht**

- 1. Erstellung eines neuen Formulars
- 2. Angabe der Gesamtausgaben (F0850)
- 3. Angabe der Förderquote (F0862)
- 4. Erklärungen (Seite 1)
- 5. Antragseinreichung

#### **Hinweise:**

Voraussetzung für die Gewährung einer Zuwendung ist, dass vor Bewilligung des Antrags (Zuwendungsbescheid) mit der zu fördernden Maßnahme noch nicht begonnen wurde. Die Bestellung und der Kauf können erst nach Erhalt des Bescheids erfolgen.

Wir empfehlen den Fortschritt regelmäßig unter "Speichern (XML)" herunterzuladen. Die Datei können Sie jederzeit unter "Entwurf weiterbearbeiten" hochladen, um Ihre Antragstellung fortzusetzen.

## **1. Erstellung eines neuen Formulars**

Sie können Ihren Antrag unter<https://foerderportal.bund.de/easyonline/>einreichen.

Wählen Sie unter neues Formular bitte folgende Optionen:

- 1) Ministerium/Bundesbehörde: **Bundesministerium für Wirtschaft und Klimaschutz**
- 2) Fördermaßnahme: **Förderung von FuE-Projekten zur Elektromobilität**
- 3) Förderbereich: **Flottenaustauschprogramm "Sozial und Mobil"**

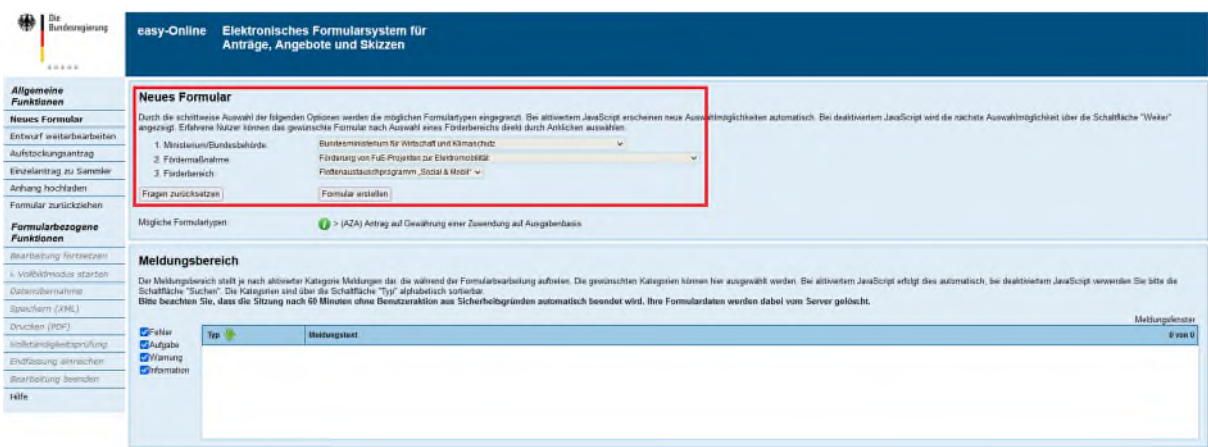

## **2. Angabe der Gesamtausgaben**

**(F0850) Gegenstände und andere Investitionen > 800 €**

Übernehmen Sie bitte die Zahlen aus der Anlage 2 – Berechnungshilfe nachdem Sie diese ausgefüllt haben.

Bei einem Antrag nach Variante 1 (De-minimis-Beihilfe) ist unter Preis € / Stück die Gesamtzuwendungssumme anzugeben:

- Pro Fahrzeug (BEV) 10.000  $\epsilon$  ggf. abzgl. des Bundesanteils des BAFA Umweltbonus
- Pro Wallbox (AC; bis 22 kW)  $1.500 \in$
- Pro Ladesäule (AC; bis 22 kW) 2.500 €

Bei einem Antrag nach Variante 2 oder 3 (nach Artikel 36 AGVO) sind unter Preis € / Stück die Investitionsmehrausgaben anzugeben.

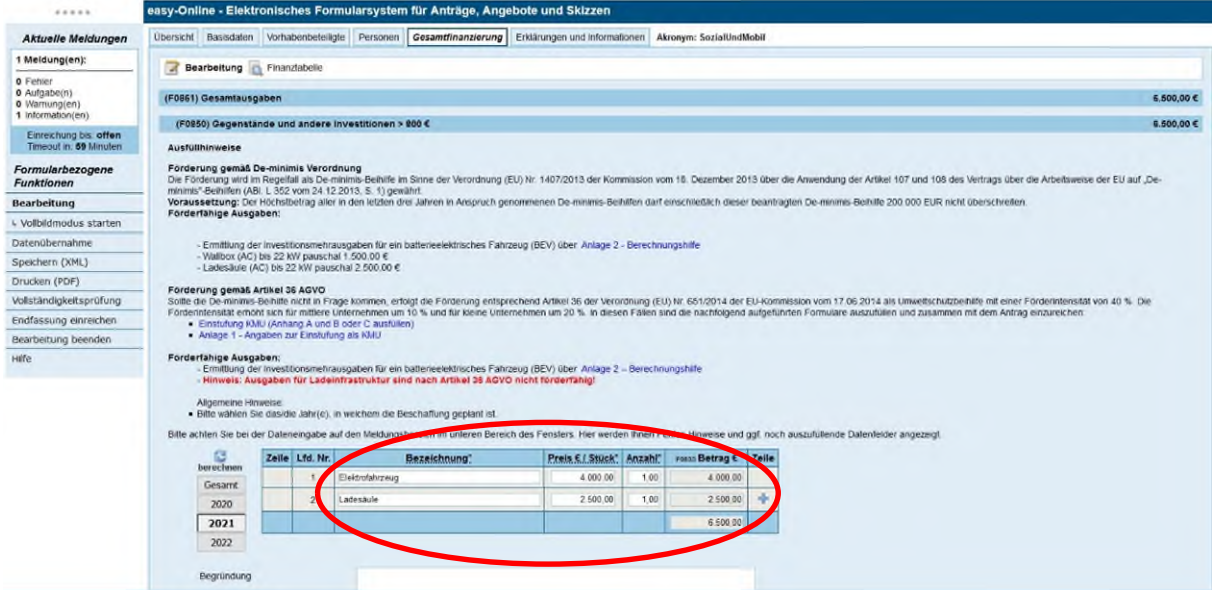

Beispiel 1: Ein Elektrofahrzeug und eine Ladesäule nach Variante 1 (De-minimis-Beihilfe) im Jahr 2021

#### **3. Angabe der Förderquote**

**(F0862) Eigenmittel und Zuwendung** 

Bei einem Antrag nach Variante 1 (De-minimis-Beihilfe) ist die Förderquote auf 100 % zu setzen.

Bei einem Antrag nach Variante 2 oder 3 (nach Artikel 36 AGVO) gibt es einen KMU-Bonus für kleine und mittlere Unternehmen. Die Förderquote gemäß der KMU-Einstufung ist:

- 40 % für Großunternehmen,
- 50 % für mittlere Unternehmen und
- 60 % für Kleinunternehmen

Die Einstufung der Unternehmensgröße erfolgt nach Angaben der EU wie folgt:

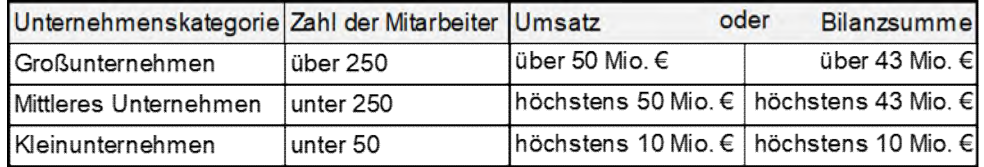

Siehe auch: [https://www.foerderinfo.bund.de/de/kmu-definition-der-europaeischen-kommission-](https://www.foerderinfo.bund.de/de/kmu-definition-der-europaeischen-kommission-972.php)[972.php](https://www.foerderinfo.bund.de/de/kmu-definition-der-europaeischen-kommission-972.php) 

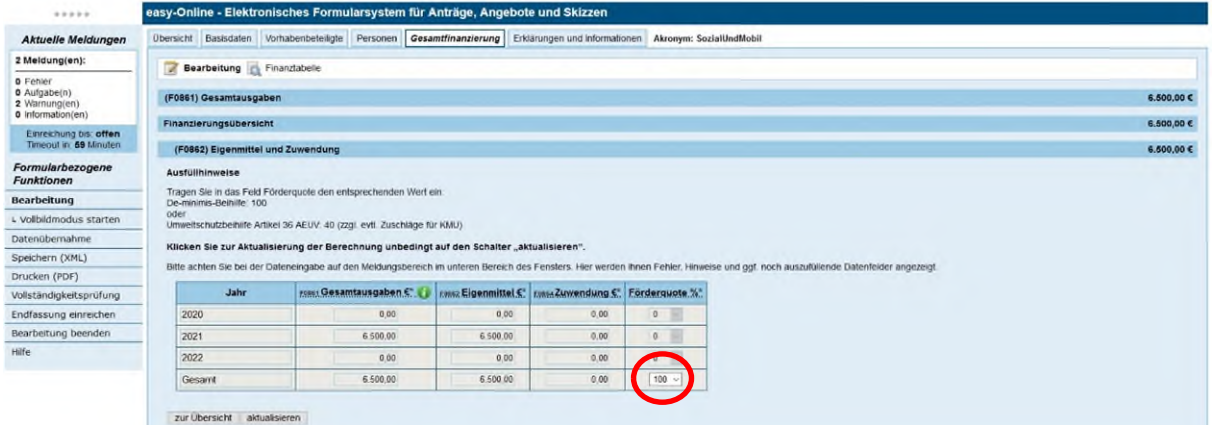

Beispiel 2: Förderung nach Variante 1 (De-minimis-Beihilfe)

#### **4. Erklärungen**

**Erklärungen (Seite 1)** 

Vergessen Sie bitte nicht die Förderart bei den Erklärungen (Seite 1) anzugeben.

Bei einem Antrag nach Variante 1 (De-minimis-Beihilfe):

Dieser Antrag wird für eine Zuwendung als De-minimis-Beihilfe gestellt.

Bei einem Antrag nach Variante 2 oder 3 (nach Artikel 36 AGVO):

 Dieser Antrag wird für eine Zuwendung nach Artikel 36 AGVO gestellt, da eine Deminimis-Beihilfe nicht möglich ist (Höchstbetrag von 200.000 EUR für die letzten drei Jahre wurde ausgeschöpft bzw. die hier beantragte Zuwendung übersteigt den zulässigen Höchstbetrag).

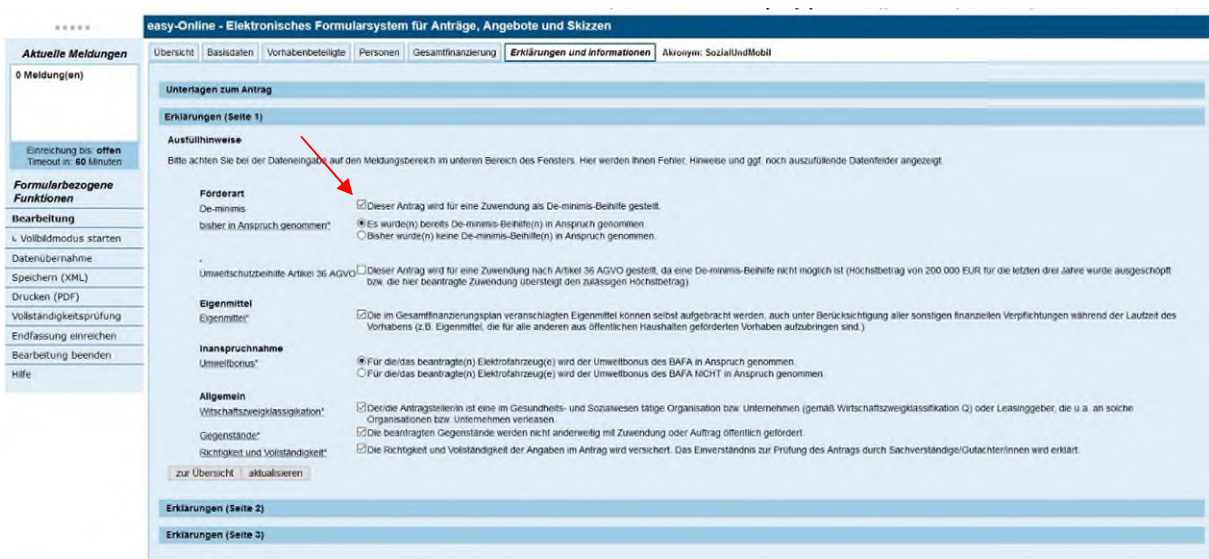

Beispiel 3: Förderung nach Variante 1 (De-minimis-Beihilfe) und Inanspruchnahme des BAFA Umweltbonus

# **5. Antragseinreichung**

Nachdem Sie das Formular ausgefüllt haben, führen Sie bitte die Vollständigkeitsprüfung durch. Wenn diese erfolgreich ist, klicken Sie auf "Endfassung einreichen".

Im Anschluss werden Sie gebeten Anhänge hochzuladen. Folgende Dokumente sind dem Antrag beizulegen:

Variante 1:

- De-minimis-Erklärung und ggf. De-minimis-Bescheinigung(en) für bereits erhaltene Zuwendung(en)
- Anlage 2 Berechnungshilfe

Variante 2 und 3:

- Anlage 2 Berechnungshilfe
- ggf. Anlage 3 Einstufung als KMU
- ggf. Vergleichsangebote für BEV und Referenzfahrzeug für Anträge mit individueller Ermittlung der Investitionsmehrausgaben

Der Antrag ist online über das easy-Online-Portal zu stellen und anschließend elektronisch und postalisch einzureichen. Dafür wird der Antrag (**nicht der Entwurf!**) ausgedruckt, unterschrieben und gemäß der Variante mit der De-minimis-Erklärung oder der Angabe zur Einstufung als KMU an folgende Postadresse gesendet:

Projektträger VDI/VDE Innovation + Technik GmbH (VDI/VDE-IT) Bereich Mobilität, Energie und Zukunftstechnologien (MEZ) Steinplatz 1 10623 Berlin